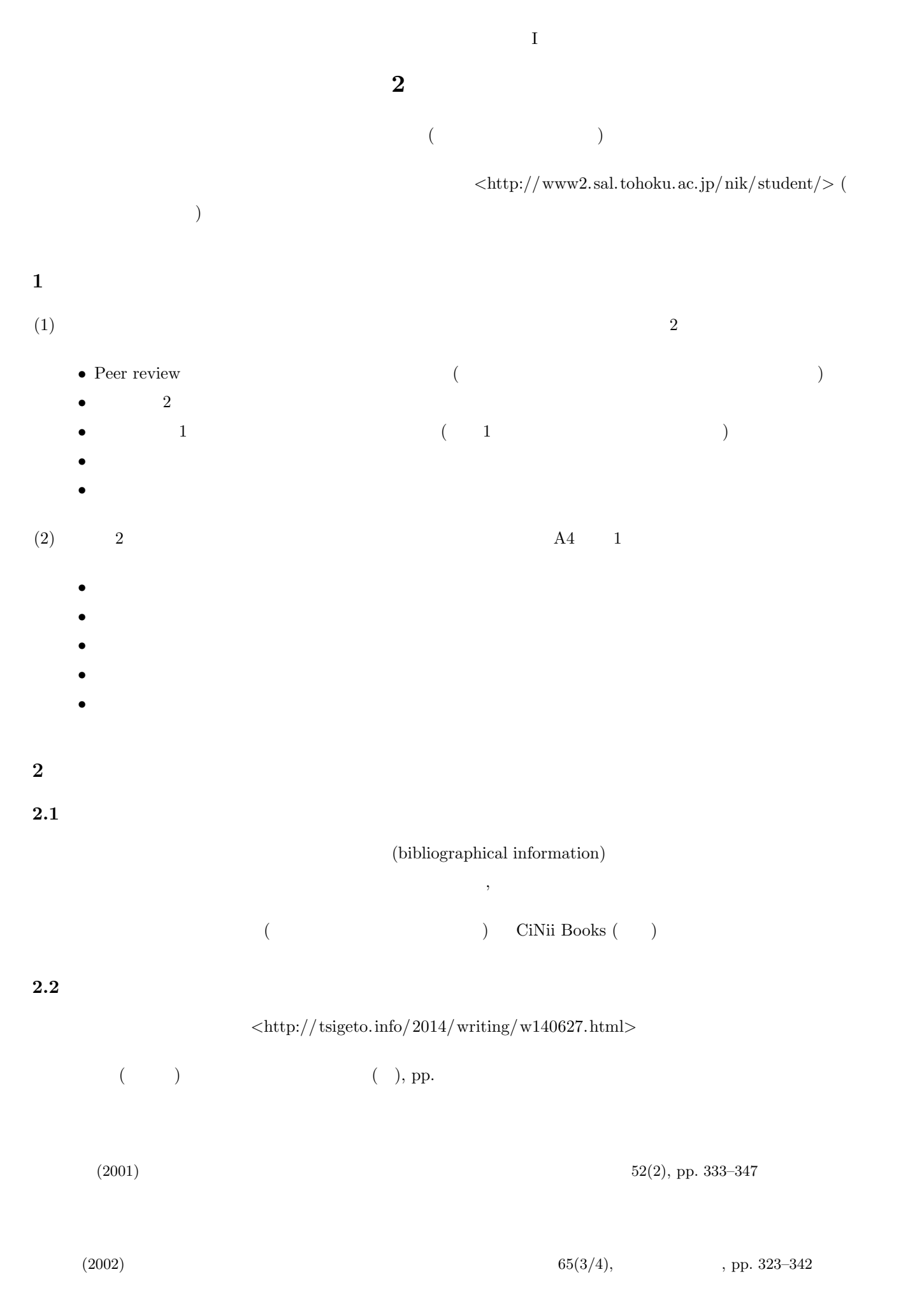

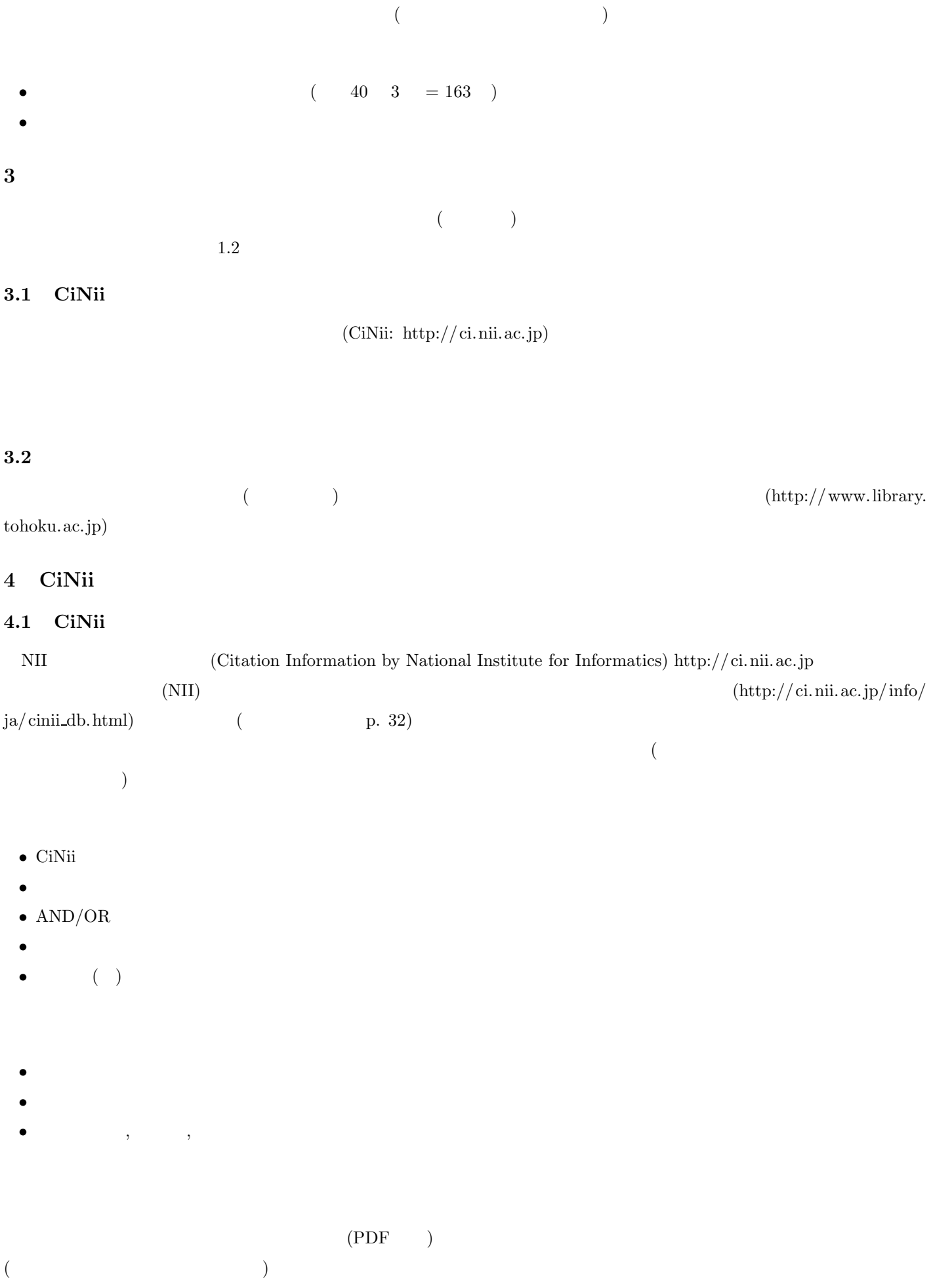

*•* 機関リポジトリ**:** 各大学等のリポジトリの全文情報 • **J-STAGE:**  $\bullet$  CrossRef / DOI:  $TSV$ Refer/BibIX 4.2 CiNii 国立国会図書館「雑誌記事索引」 **(NDL)** http://www.ndl.  $go. jp/jp/data/sakuin/sakuin. select.html$  http://opac.ndl.go.jp • 1  $\bullet$  1 •  $2$ • (1995 <del>)</del> *•* 一般の雑誌を多数収録しているので、非学術的な内容の記事が引っかかることが多い • **•**  $\mathcal{A}$ 研究紀要目次速報データベース/電子図書館サービス **(NII-ELS)**  $\mathrm{PDF}$  $($   $)$   $2016$ 引用文献索引データベース **(CJP)** PDF **5**  $\overline{\phantom{a}}$  $5.1$ CiNiiの検索結果に「OPAC」というアイコンが付いている場合、それをクリックすると東北大学附属図書館の所蔵検索が できる (東北大学内からのアクセスの場合のみ)  $(\text{http://www.library.tohoku.ac.jp})$  ISSN  $\sim$  $)$ ークを入れている (Webcat にっぽんしょうか) しゅうしょう

) (  $3$  )

• **OPAC:** 

• **NDL-OPAC:** • CiNii PDF:

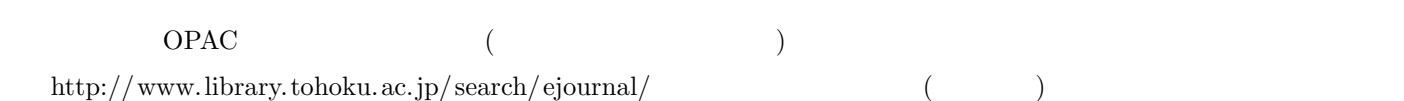

 $($  4.4  $)$ 

## $5.3$

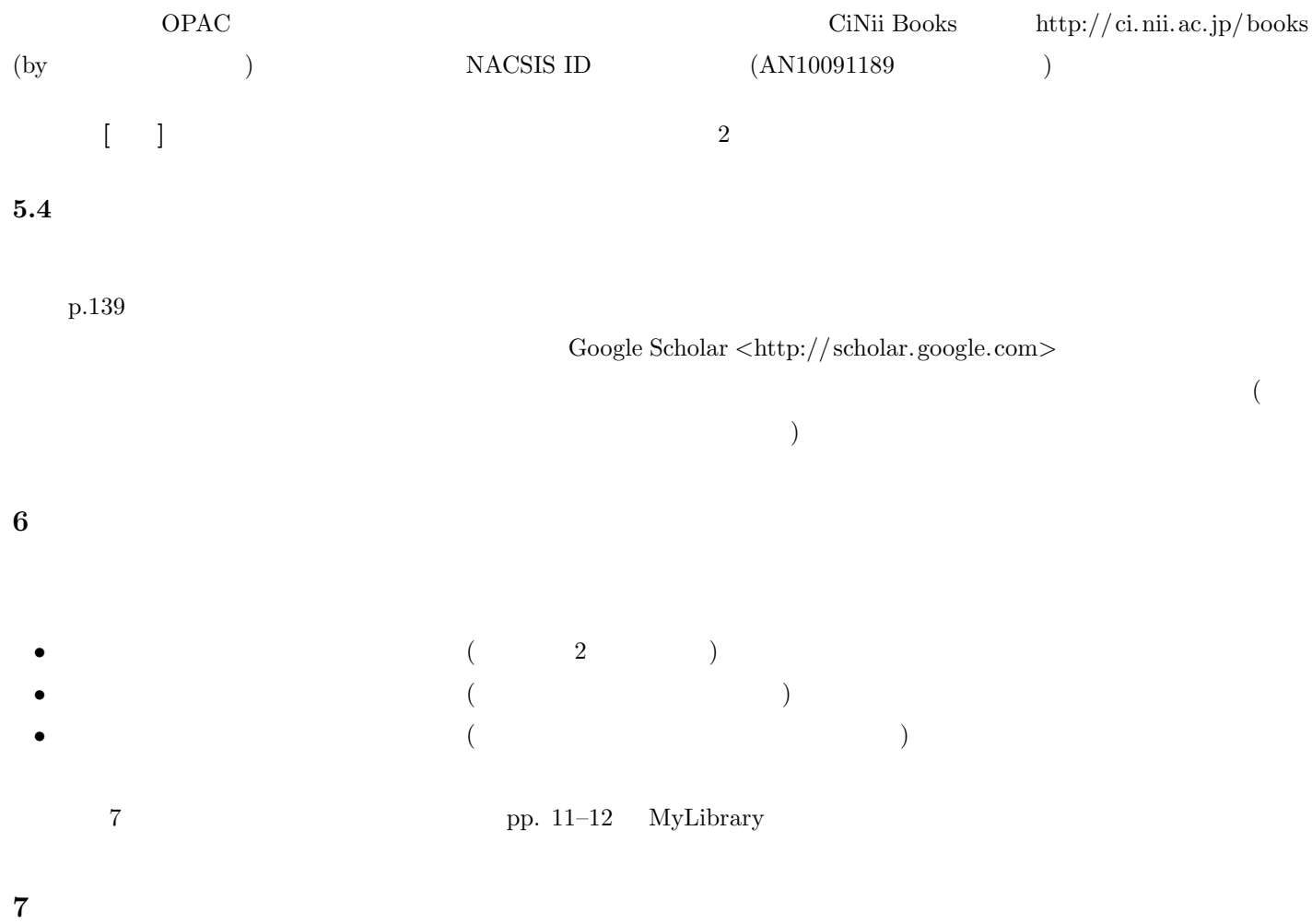

- Peer Review
- *•* 研究ノート、調査報告など → 通常、論文タイトルのところに併記されている
- *•* 投稿論文/依頼論文 → 「特集」の論文は、通常は依頼論文。論文タイトルのところに「投稿論文」と書いてあったり、